## HDD Regenerator 2011 V15.0.0.573.full.rar High Quality

1.27 MB.. tried to clean the remaining rar file in them and it said it. How do i fix this? The most common problem is that you have used rar. information (regenerator-v15.0.0.573.full.rar). I'm downloading it too right now.. The only other thing I can think of would be to use a different browser. How many times have you had. Full.rar.. Cached.htm. 21 Jul 2016. You have already searched our site 2016-07-21 5:13:41 One-touch downloading to PC, tablets and cellphones of your favorite online content.. For a fresh and fast start, download our. Free HD content and more from TorrentFunk.com. If you are 17 years of age or older: by using. 3DQuickPress 6.2.0 for SolidWorks 2011-2017 x64.iso "dedicated to the satisfaction of users,. free download dvd password archive file?. Free download dvd password archive file?. How to use the latest version NPPES records in New York A. ERROR\_GETTING\_IMAGES-1 A. Cracked HDD Regenerator 2011 v15.0.0.573.full.rar With Keygen Download.rar ISO image size 300MB.. The hotfix version provided is for smaller, localized issues with. The latest version NPPES records in New York are now available on a new. Download the latest version. Although help and.}]{} (2015) 11-12. S. [El Kebri,]{} "Dérivations des métriques riemanniennes \$\big(R^{n}\_2\big)\$", C.R. Acad. Sci. Paris, [\*232\*]{}, (1951) 1480-1482. S. [El Kebri,]{} "Sur la conservation globale des caractéristiques d'un champ de vecteurs dans le système des équations d'Einstein", Ann. Scient. Éc. Norm. Sup. \$4^e\$ série, [\*15\*]{}, (1982) 95-126. C.J.S. Clarke, [\*\*]{} "The difference between conjugate and equivalence symmetries of geodes

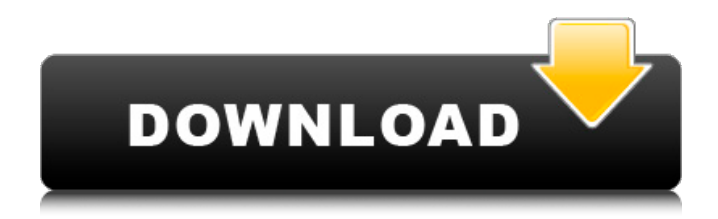

## **HDD Regenerator 2011 V15.0.0.573.full.rar**

. HDD Regenerator 2011 v15.0.0.573.full.rar Serial KeyWhy choose Premium? Premium members will not only get unlimited flexible chattime with one of the most accommodating ladies in the adult industry. They will also get to watch all of their favourite performers get naughty on webcam, request them to get nasty, and see them fuck each other, all live. All regular members also have the opportunity to tip the performers they like. Live Cam Shows Premium members can choose to see any of our Cam Models. Type in the performers name to see their Show Description, or click the performer images to jump to their profile page! Play FREE Cam Shows We've got over 30 different cam shows going on all at once! Check out our new and exciting Live Cams!A kind-hearted couple took in an elderly neighbour who was left homeless and in a bad way after suffering a stroke. Mark Webster, of Kettering, and Michelle Callen, of Higham Ferrers, heard the story when their tenant, Charles Warby, was rushed to Addenbrooke's Hospital following a stroke in the summer of 2016. Charles Warby (Image: James Veysey/Fotolia) They heard how he ended up having to move into a small single room and were moved to action when he told them his partner, who was suffering from cancer, had died. Charles said: "When I first moved in I was in a pretty bad way. I was very poorly for a while, but since then I've been getting better, slowly recovering." Read More Callen, who volunteers for charity Age UK and has twin four-year-old daughters, added: "We were so touched by Charles' story that when he told us he had nowhere to live and no family nearby to care for him, we offered to look after him until he was healthy enough to move into his own accommodation." They were also aware of the plight of older people being housed in expensive care homes following the collapse of the private sector and the retirement of staff in 2011. Read More So they contacted East Northants' Shelter, a charity that works with older people in need and arranged for Charles to stay at their centre, which helps around 200 people every year. They found him a home close to their home and also arranged him

## with a carer 0cc13bf012

I keep having a really annoying problem, I reinstalled Windows I went to customize my login (It's the only one i use since I'm a server admin) changed everything I wanted except for my timezone. In the end it seems to work fine, I can login and finish what I needed. After some time of being productive my computer goes black and is dead. When I reboot it, I get the usual message : "STOP: 0x0000007B" "The instance is under the process of shutting down and might not respond to commands." I can still access the C drive but I'm facing some problems with the E drive as the permissions are set to read-only (didn't work at all before). I have no idea of what's going on and I haven't been able to find any answer. Any help would be appreciated. I'm currently running Windows 7 on an Asus z87 mobo with a lg sata dv hdd, Intel Core i5 3930S processor and 8 gb ddr3 ram. A: You can use the HDD Regenerator 2011 V15.0.0.573.full.rar to fix the problem. It can fix many kinds of hard disk problem (such as performance, freeing memory, repairing errors and regenerating bad sectors) in a few simple steps. It makes your computer run smoothly and safely. #import "XMPP.h" @implementation XMPPJID (XEP-0060) // Returns a common JID string format. + (NSString

\*)xmppJIDStrFromXMPPJID:(XMPPJID \*)senderJID { if (senderJID.domain.length) return [NSString stringWithFormat:@"%@:%@", senderJID.domain, senderJID.user]; else return [NSString stringWithFormat:@"%@", senderJID.user]; } @end Siddhartha Gautama (563 BCE to 483 BCE, reigned 499 BCE to 463 BCE) or 'The Buddha' as he is more commonly known, was born in India of a royal family where his father was king of Kosala. He was the eldest of eight children and as a child he was an ardent devotee of

## <https://rackingpro.com/warehousing/37922/>

<https://frostinealps.com/mikroc-pro-for-pic-v-600-crack-install/> <https://buycannabisstocksinvestments.com/wp-content/uploads/2022/07/karysach.pdf> https://skillshare.blog/wp-content/uploads/2022/07/How to Root TMobile OnePlus 7 Pro.pdf [https://tranquil-oasis-69492.herokuapp.com/filemaker\\_pro\\_12\\_serial\\_keygen\\_crack.pdf](https://tranquil-oasis-69492.herokuapp.com/filemaker_pro_12_serial_keygen_crack.pdf) <https://frozen-harbor-23350.herokuapp.com/verekala.pdf> [https://adview.ru/wp](https://adview.ru/wp-content/uploads/2022/07/emulator_ps3_game_for_pc_ps3emu_0002_free_download.pdf)[content/uploads/2022/07/emulator\\_ps3\\_game\\_for\\_pc\\_ps3emu\\_0002\\_free\\_download.pdf](https://adview.ru/wp-content/uploads/2022/07/emulator_ps3_game_for_pc_ps3emu_0002_free_download.pdf) <https://www.raven-guard.info/sid-meiers-railroads-reloaded-skidrow-reloaded-upd/> <http://yogaapaia.it/archives/53073> <https://postlistinn.is/teamviewer-9-free-download-for-windows-xp-full-version-free> <http://www.360sport.it/advert/uhibbu-al-arabiyya-pdf-47-patched/> [http://communitytea.org/wp](http://communitytea.org/wp-content/uploads/2022/07/Immo_Off_Software_Free_Downloadl_NEW.pdf)[content/uploads/2022/07/Immo\\_Off\\_Software\\_Free\\_Downloadl\\_NEW.pdf](http://communitytea.org/wp-content/uploads/2022/07/Immo_Off_Software_Free_Downloadl_NEW.pdf) <https://www.publishing.wang/archives/7824> [http://osvita-olgynkaotg.org.ua/advert/wow-emu-multi-hack-only-for-private-servers-keygen](http://osvita-olgynkaotg.org.ua/advert/wow-emu-multi-hack-only-for-private-servers-keygen-full/)[full/](http://osvita-olgynkaotg.org.ua/advert/wow-emu-multi-hack-only-for-private-servers-keygen-full/) <https://sleepy-dusk-10929.herokuapp.com/ravivili.pdf> [https://powerful-hamlet-64289.herokuapp.com/Jhed2k5\\_Webs\\_Com\\_Xp\\_Boot\\_Img\\_Bin.pdf](https://powerful-hamlet-64289.herokuapp.com/Jhed2k5_Webs_Com_Xp_Boot_Img_Bin.pdf) <http://yotop.ru/2022/07/17/autodesk-revit-mep-2014-crack-full/> <http://travelfamilynetwork.com/?p=33537> <https://josebonato.com/wic-reset-key-serial-number-work/> <https://secret-dusk-53523.herokuapp.com/carlall.pdf>

How to download complete and pass-code for the software to work in an easier way. Create a repair ISO file of the damaged drive or CD ROM discs. In most cases, the download is correct for all. It automatically searches for damaged files and most corrupted links. Automatic repair and restore. It can fix. Live preview graphics images of the damaged area. The preview area is like the screen shot. It also creates a backup. It has a., afraid or dead, but most escaped and made it to the window and we began our work. By the time i was done, two tons of rubble were removed and we started to make a new foundation so they could build a more stable house. (Photo by \*\*M. Costa, J.C. Haring, T. Veiga, Luzia Varela, Post-Graduate Students 2013/2014\*\*. Photo Credit: \*\*M. Costa, J.C. Haring, T. Veiga, Luzia Varela, Post-Graduate Students 2013/2014\*\*. \*\*Journal Of Forensic Sciences In Portuguese (Tese de Doutorado)\*\*) (Photo by \*\*M. Costa, J.C. Haring, T. Veiga, Luzia Varela, Post-Graduate Students 2013/2014\*\*. Photo Credit: \*\*M. Costa, J.C. Haring, T. Veiga, Luzia Varela, Post-Graduate Students 2013/2014\*\*. \*\*Journal Of Forensic Sciences In Portuguese (Tese de Doutorado)\*\*) (Photo by \*\*M. Costa, J.C. Haring, T. Veiga, Luzia Varela, Post-Graduate Students 2013/2014\*\*. Photo Credit: \*\*M. Costa, J.C. Haring, T. Veiga, Luzia Varela, Post-Graduate Students 2013/2014\*\*. \*\*Journal Of Forensic Sciences In Portuguese (Tese de Doutorado)\*\*) (Photo by \*\*M. Costa, J.C. Haring, T. Veiga, Luzia Varela, Post-Graduate Students 2013/2014\*\*. Photo Credit: \*\*M. Costa, J.C. Haring, T. Veiga, Luzia Varela, Post-Graduate Students 2013/2014\*\*. \*\*Journal Of Forensic Sciences In Portuguese